## Espace pédagogique de l'académie de Poitiers > Collège Claudie Haigneré (Rouillac) > Pédagogie > Matières > Mathématiques

<https://etab.ac-poitiers.fr/coll-rouillac/spip.php?article1803> - Auteurs :

M. BREMEAU - M. BACLE - Mme BONNEAU - M. PINET

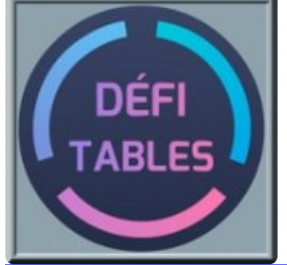

## Challenge TdM 2023/2024

publié le 15/09/2023 - mis à jour le 19/12/2023

*Descriptif :*

Le fameux challenge TdM de début d'année. On a le classement final ! Le vainqueur est Clément M. un élève de 5D !

*Sommaire :*

- Les résultats
- Définition
- **Les résultats**

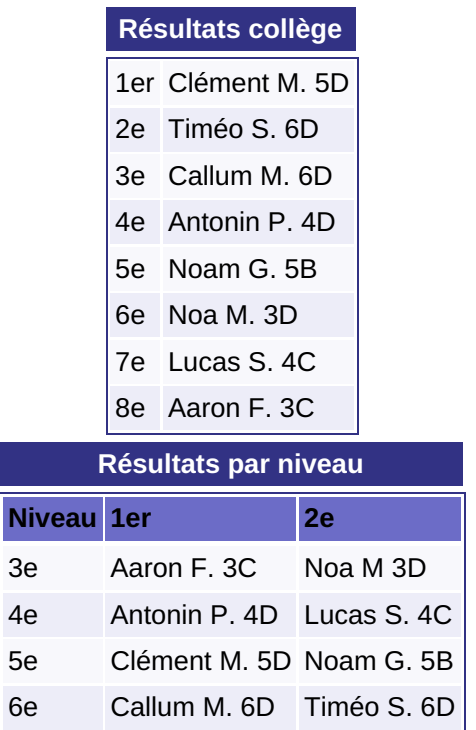

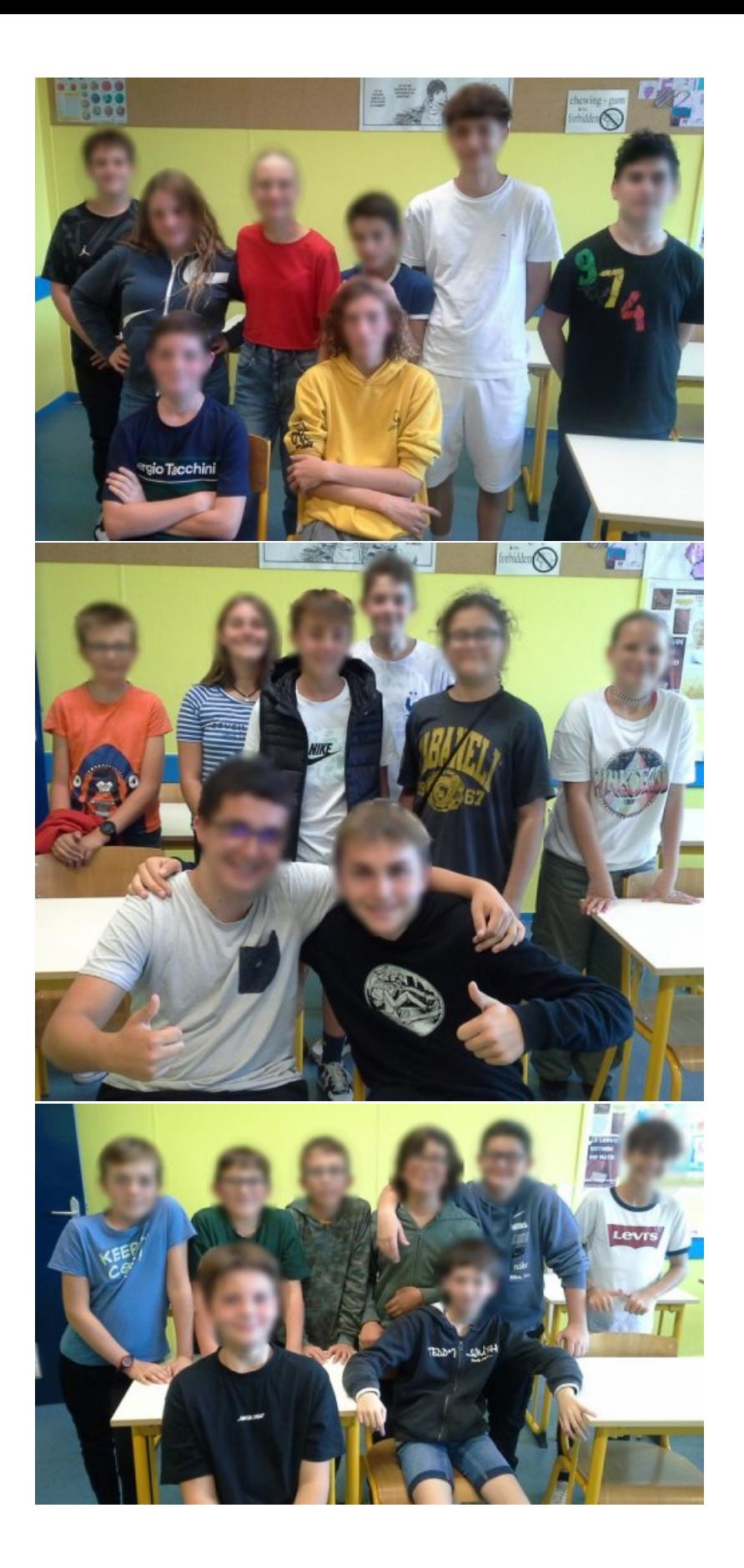

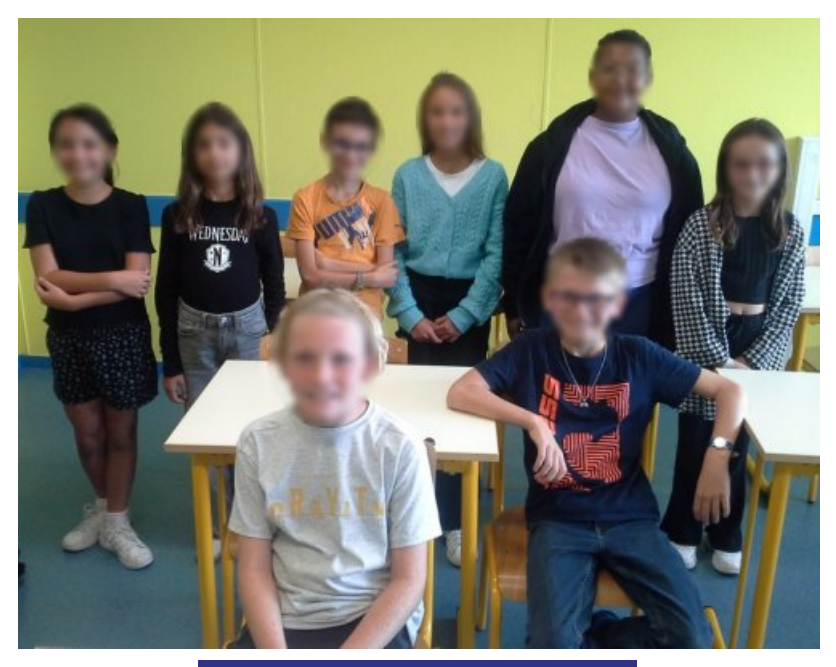

**Résultats**

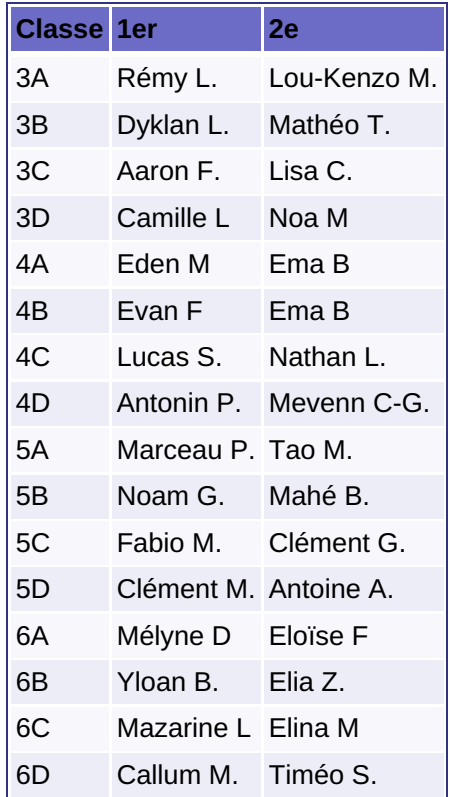

## Définition

Le challenge TdM c'est le challenge **T**ables **d**e **M**ultiplication. Un challenge qui permet de jouer tout en travaillant les automatismes !

## **Toutes** les classes sont concernées.

Petit rappel concernant l'application qui permet de jouer. C'est "Défi [Tables"](http://mathematiques.ac-dijon.fr/spip.php?article197) <sup>7</sup> qui est utilisée et cela se fait avec les tablettes. C'est une application gratuite et sans publicité. Une fois installée, elle ne nécessite pas de connexion internet. Cette application a été développée par Christophe Auclair, un enseignant de l'académie de Dijon et ce n'est pas la seule à son actif.

Pour s'entraîner, il faut l'installer sur un téléphone portable, une tablette, un ordinateur avec un écran tactile...

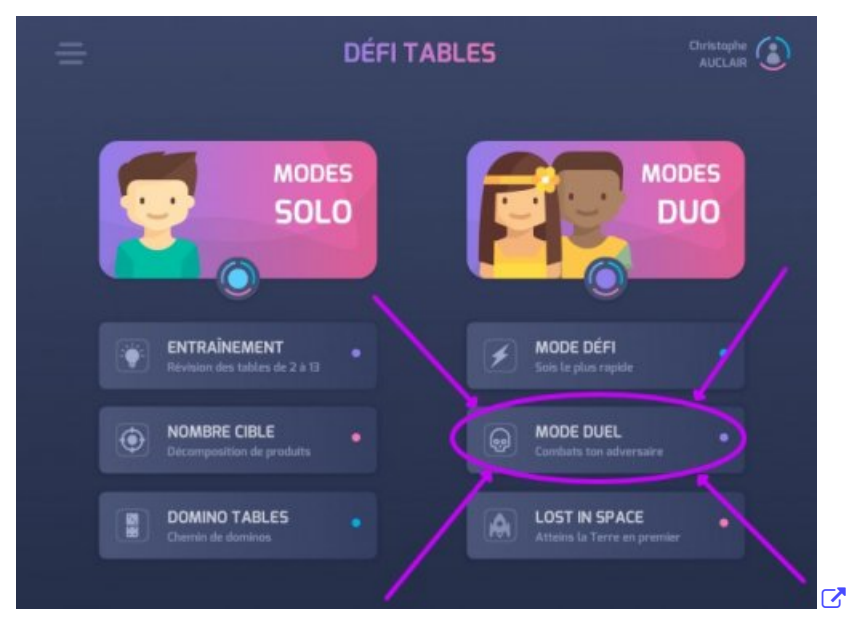

Pour la compétition, c'est le mode **DEFI** qui est utilisé avec la configuration comme sur l'image ci-dessous :

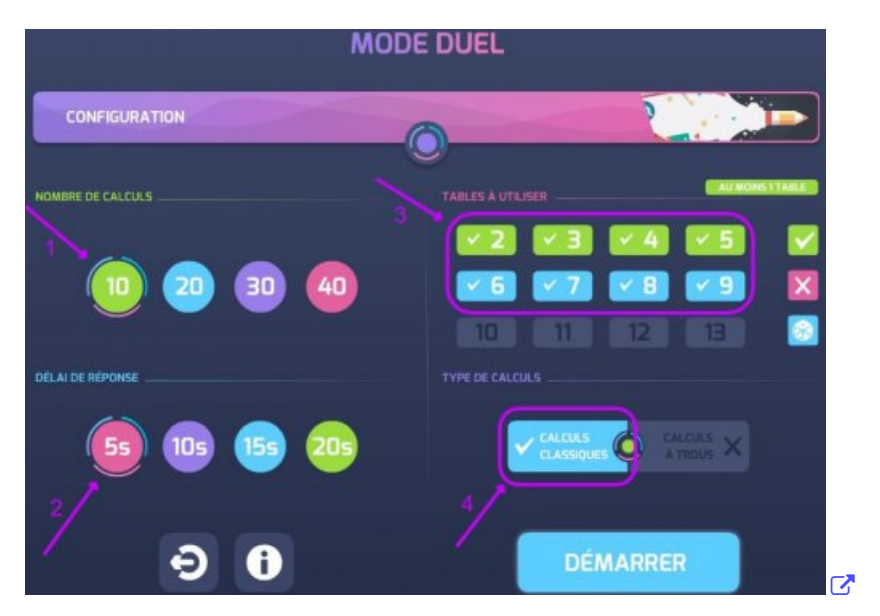

Voici l'apparence de l'écran lors d'une partie :

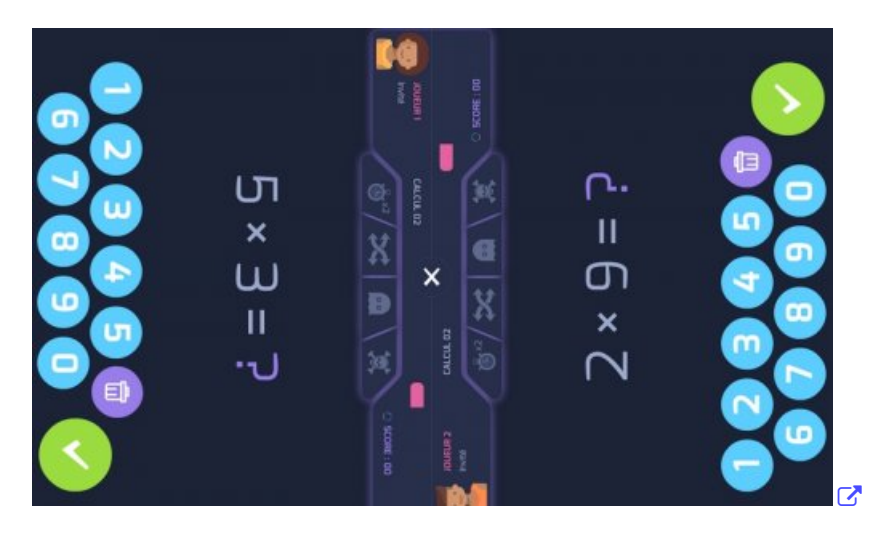

Palmarès des années précédentes :

- ▶ [2008/2009](https://etab.ac-poitiers.fr/coll-rouillac/spip.php?article11) <
- $\triangleright$  [2009/2010](https://etab.ac-poitiers.fr/coll-rouillac/spip.php?article140) $\triangleright$
- ▶ [2010/2011](https://etab.ac-poitiers.fr/coll-rouillac/spip.php?article359)대
- $\triangleright$  [2011/2012](https://etab.ac-poitiers.fr/coll-rouillac/spip.php?article521) $\triangleright$

 $\triangleright$  [2013/2014](https://etab.ac-poitiers.fr/coll-rouillac/spip.php?article1044) $\triangleright$  $\triangleright$  [2014/2015](https://etab.ac-poitiers.fr/coll-rouillac/spip.php?article1182) $\triangleright$  $\triangleright$  [2015/2016](https://etab.ac-poitiers.fr/coll-rouillac/spip.php?article1269) $\triangleright$  $\triangleright$  [2016/2017](https://etab.ac-poitiers.fr/coll-rouillac/spip.php?article1355) $\triangleright$ ▶ [2017/2018](https://etab.ac-poitiers.fr/coll-rouillac/spip.php?article1413) 2  $\triangleright$  [2018/2019](https://etab.ac-poitiers.fr/coll-rouillac/spip.php?article1510) $\square$ ▶ [2019/2020](https://etab.ac-poitiers.fr/coll-rouillac/spip.php?article1613) 2 ▶ [2021/2022](https://etab.ac-poitiers.fr/coll-rouillac/spip.php?article1684) 2 ▶ [2022/2023](https://etab.ac-poitiers.fr/coll-rouillac/spip.php?article1749) 2

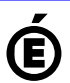

Avertissement : ce document est la reprise au format pdf d'un article proposé sur l'espace pédagogique de l'académie de Poitiers.

**Académie de Poitiers**

Il ne peut en aucun cas être proposé au téléchargement ou à la consultation depuis un autre site.